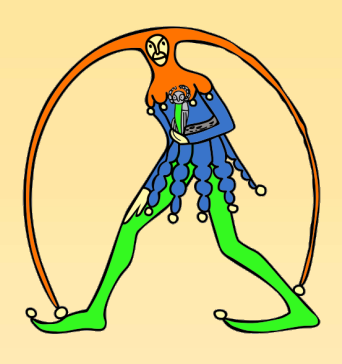

## Gilda Nazionale degli Insegnanti

Via Aniene, 14 – 00198 Roma Tel. 06 8845005 – 06 8845095 Fax. 06 84241481 http://www.gildains.it

## CARO PRESIDENTE LE SCRIVO …

## Dopo la Commissione Europea, la letterina di Natale glieLa manda la Gilda degli Insegnanti.

Gentile Presidente Conte,

siamo consapevoli dello sforzo Suo personale e del Suo Governo per dare risposte convincenti alla Commissione Europea in merito alla legge di Bilancio e alle previsioni di crescita economica del Paese.

Nella piena consapevolezza, come insegnanti della scuola pubblica italiana, di essere figure chiave per la realizzazione del progetto di crescita economica, politica e sociale del nostro Paese, abbiamo anche noi una lettera da sottoporLe e confidiamo che Ella possa dedicare anche a questa la dovuta attenzione.

L'anno volge al termine ed è tempo di buoni propositi. Appare stridente in questo contesto leggere, nelle bozze della legge di Bilancio, la totale assenza di risorse per il rinnovo del contratto degli insegnanti. Non vorremmo che il Suo governo ricadesse nel comportamento omissivo e dilatorio di chi L'ha preceduta e che ha indotto la Consulta a dichiarare incostituzionale il blocco del rinnovo contrattuale durato ben sei anni, diventati poi nove. Nove anni di vacanza contrattuale che hanno azzerato l'unica modalità di recupero parziale del potere d'acquisto del nostro salario, fanalino di coda del pubblico impiego e tra i più bassi in Europa, e del tutto inadeguato rispetto al livello di responsabilità attribuito alla funzione.

A fronte delle lodevoli iniziative di taglio agli sprechi e alle prebende della classe politica, a cui ora si aggiunge il taglio alle "pensioni d'oro", c'è ancora spazio per recuperare risorse e redistribuirle in modo più equo.

È stato infatti calcolato che, in virtù delle riforme fiscali operate dal 1983 al 2007, i circa 10.000 italiani, il cui reddito nel 2016 è stato maggiore di 600.000 euro, hanno avuto "regali fiscali" medi di 100.000 euro ciascuno, per un totale di un miliardo di euro.

Con quei soldi si sarebbe potuto restituire lo scatto che ci è stato scippato nel 2013, in virtù di sacrifici evidentemente non richiesti ad altri, e che contiamo ancora di recuperare. Si è preferito privare un milione di persone di 1.000 euro, soldi necessari per arrivare alla fine del mese, e poi regalare 100.000 euro a ciascuno dei 10.000 italiani più ricchi. Forse Babbo Natale è diventato troppo vecchio e deve aver perso un po' di lucidità. Speriamo che possa godere di una meritata pensione, di modo che, dopo secoli di onorato servizio che vanno ben oltre la quota 100, non compia altre sciocchezze che potrebbero minarne la reputazione. Come insegnanti conosciamo bene il problema di chi, dopo una lunga carriera, è trattenuto in servizio ben oltre l'età in cui le energie, anche fisiche, necessarie per affrontare il proprio difficile compito, ormai non ci sono più.

Ma anche le promesse di abrogazione della legge 107 si stanno realizzando con incomprensibile lentezza. Perfino quelle a costo zero, come l'abolizione della miserabile mancia elargita dal dirigente ai docenti. Ecco, dica al nuovo Babbo Natale che gli insegnanti questo regalo non lo vogliono e lo restituiscono al mittente. Come vede, non chiediamo soltanto ma siamo disposti anche a restituire in caso in cui il "regalo" diventi umiliante.

Un altro regalo ci aspettiamo, che non costa molto, anzi non costa proprio nulla, ha presente quelli di cui si dice "basta il pensiero ...": la restituzione della dignità professionale agli insegnanti, accompagnando fuori quei poveri smarriti studenti e genitori chiamati da una legge irragionevole e assurda a far parte di quello che dovrebbe essere un organo collegiale ad altissima responsabilità, il comitato di valutazione dei docenti.

Restituiamo a ciascuno il ruolo che gli è proprio: i docenti insegnano, gli studenti imparano, i genitori collaborano con la scuola e si informano del rendimento dei loro figli. Noi li ascolteremo lo stesso, come li ascoltiamo tutti i giorni, quando ci riversano i loro problemi che, Le assicuriamo, sono molti, soprattutto in questo periodo di difficoltà economiche. Un po' per conseguenza di quelle regole internazionali che pur volete ridiscutere, un po' indotte da una cattiva distribuzione delle risorse interne, di cui abbiamo già detto. Noi li ascolteremo, ma fuori da quel comitato.

Non vogliamo rubarLe altro tempo, così da lasciargliene un po' per la riflessione, e confidiamo che non ci lasci anche Lei come chi L'ha preceduta, col carbone sotto l'albero. Non ci sentiamo in grado di tollerarlo ulteriormente.

Con i più sinceri auguri di Buon Natale.

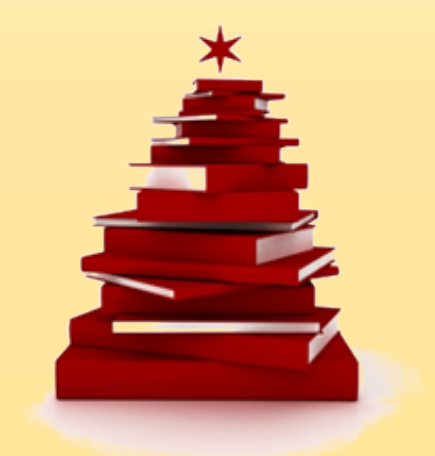